## MAHADEVAN\_IMATINIB\_RESISTANCE\_UP

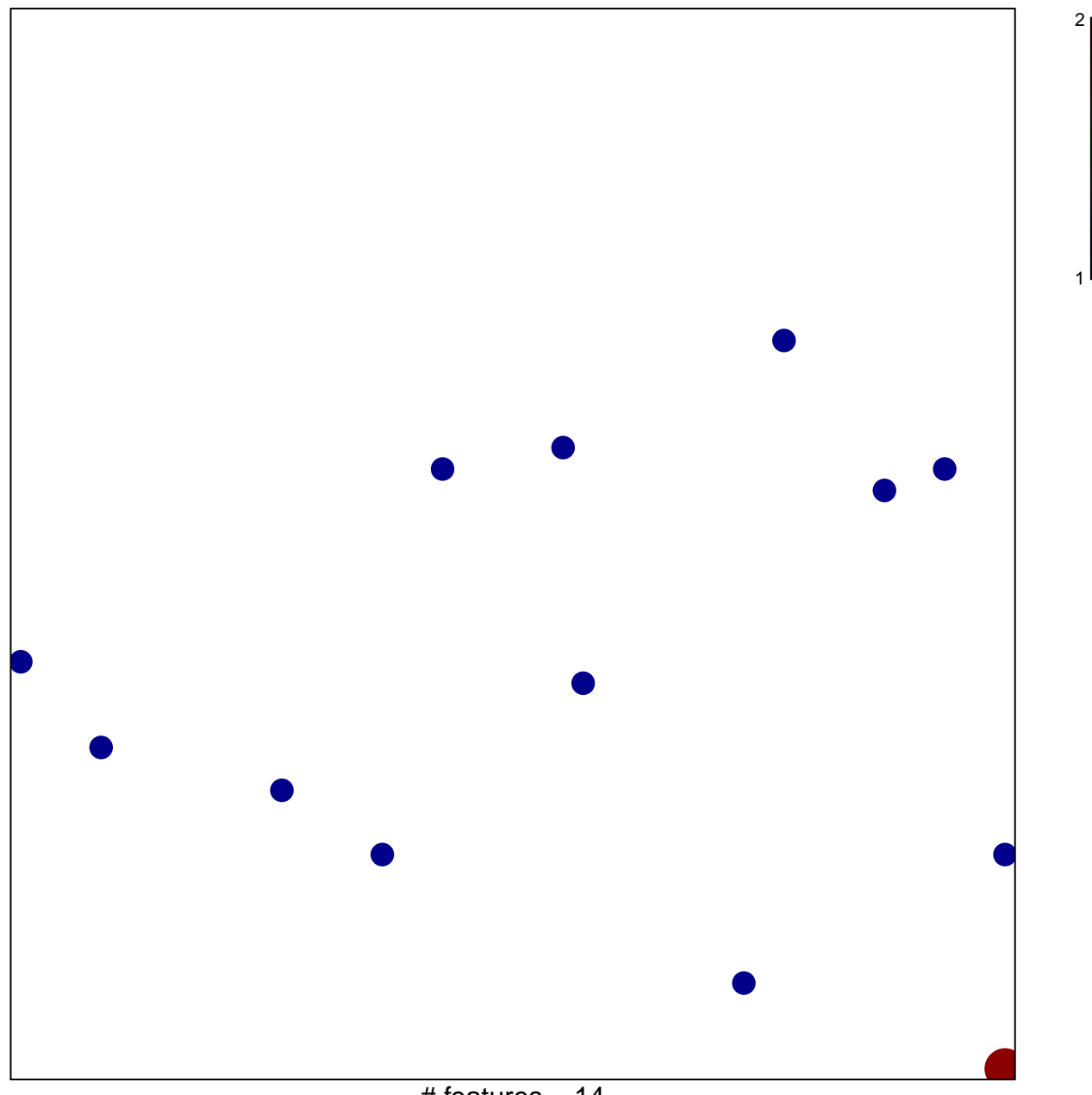

# features =  $14$ chi-square  $p = 0.83$ 

## **MAHADEVAN\_IMATINIB\_RESISTANCE\_UP**

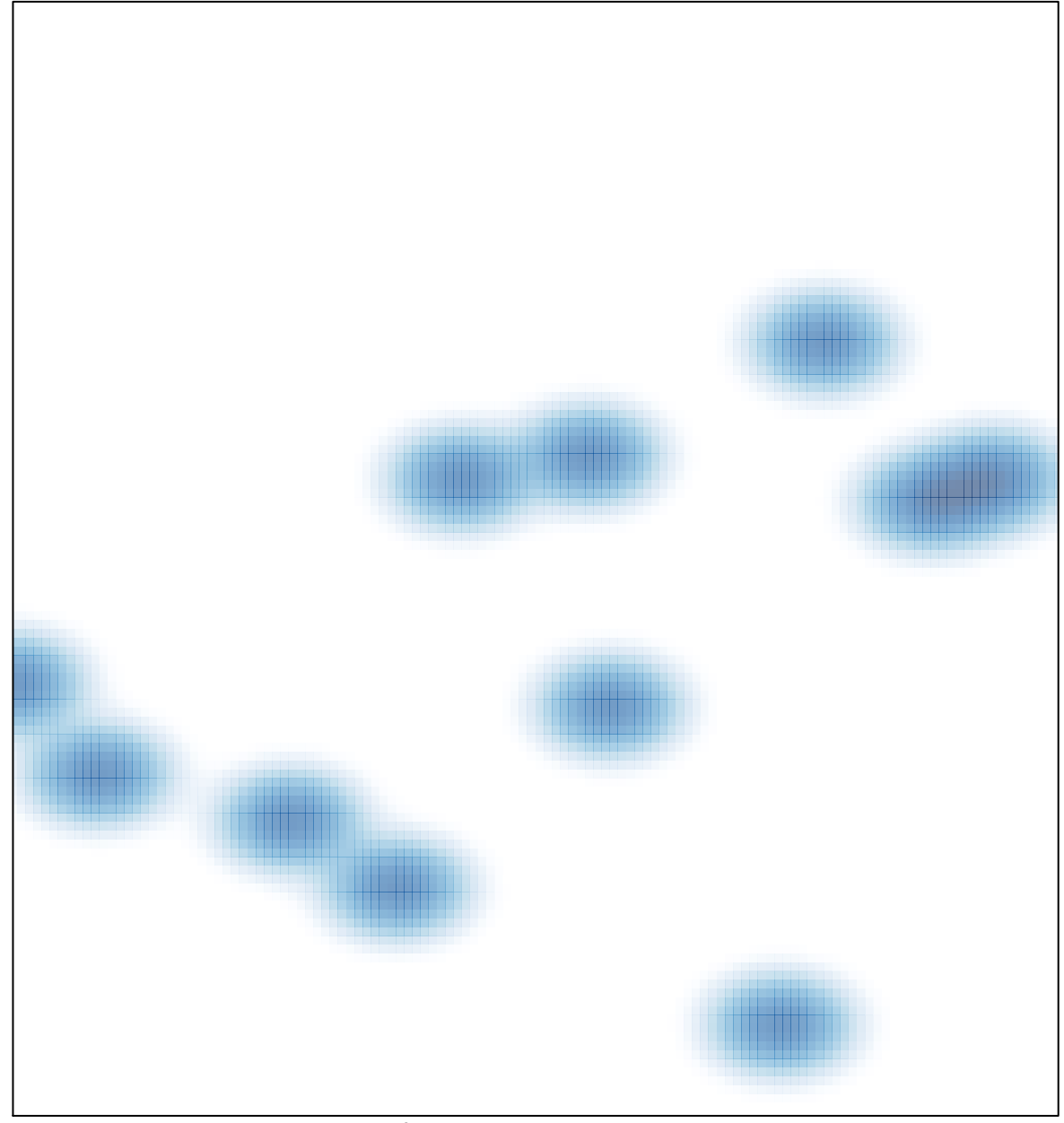

# features =  $14$ , max =  $2$